## **PS307**

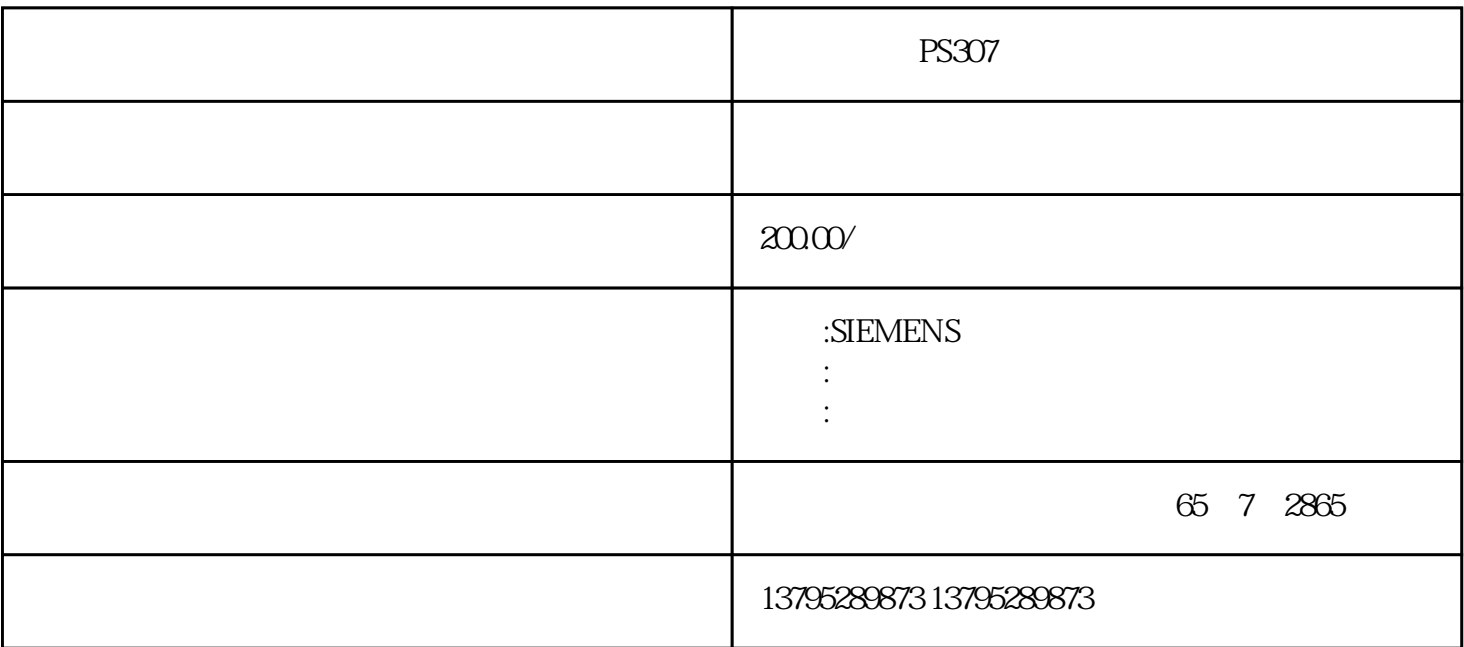

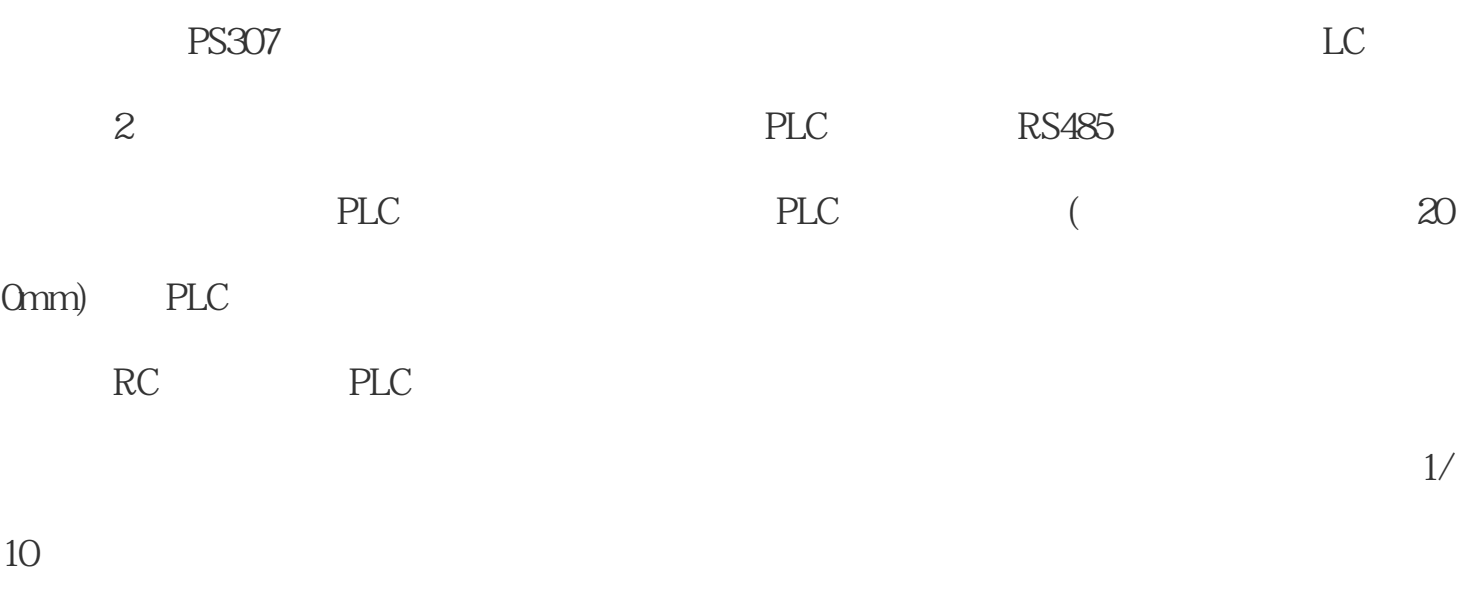

 $4.1.4$  PLC

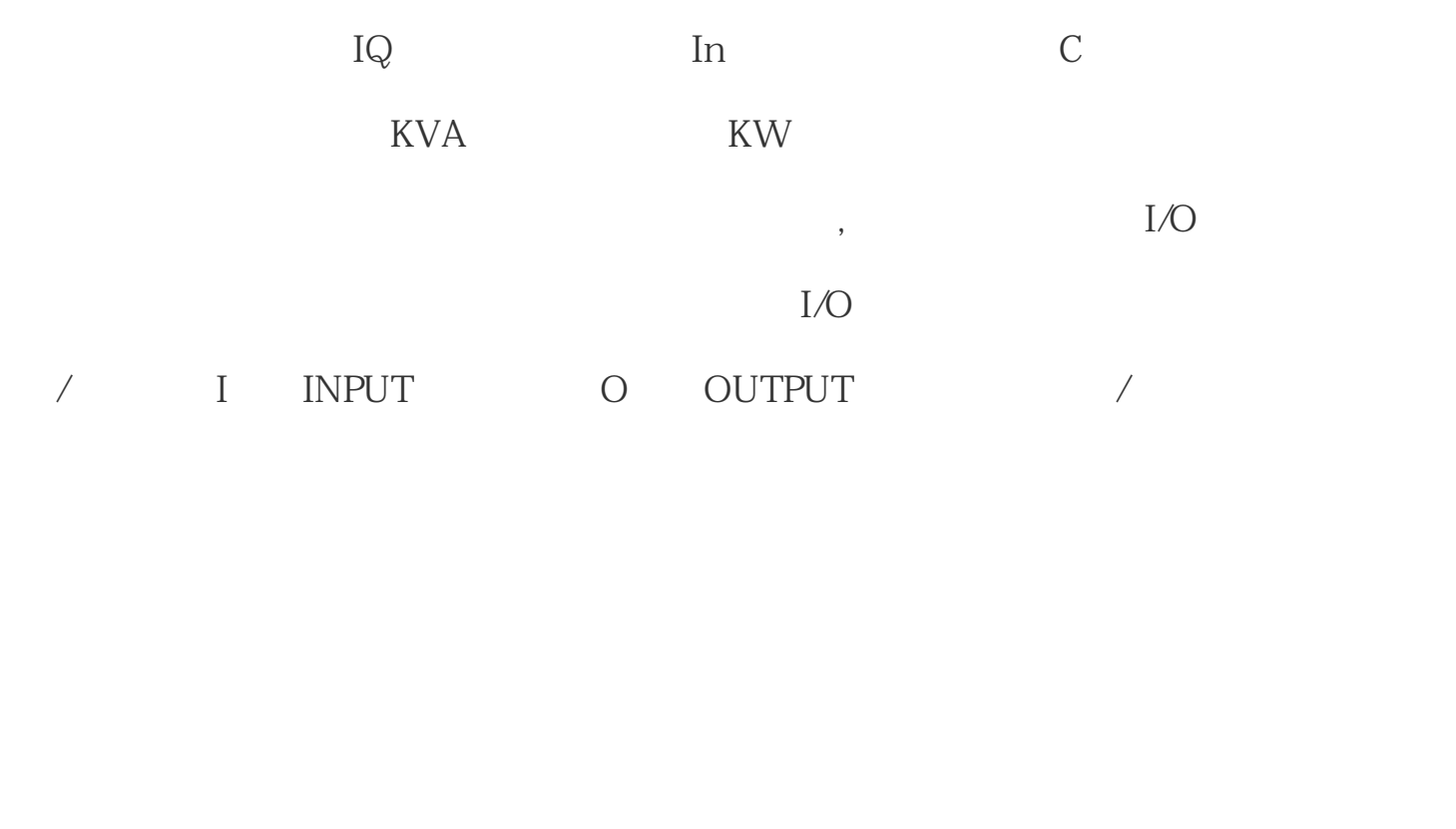

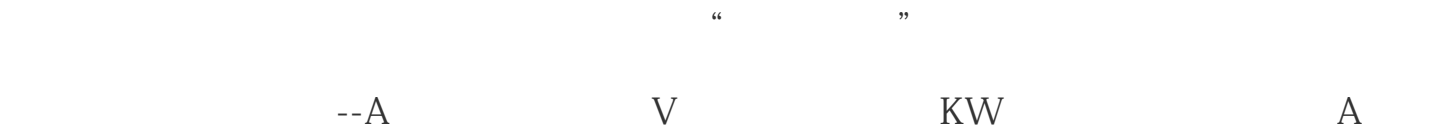

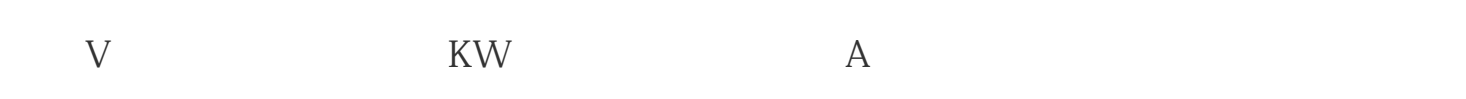

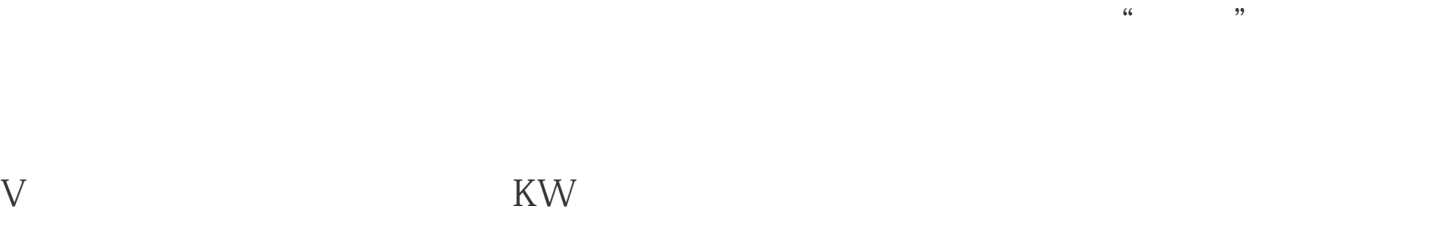

KW

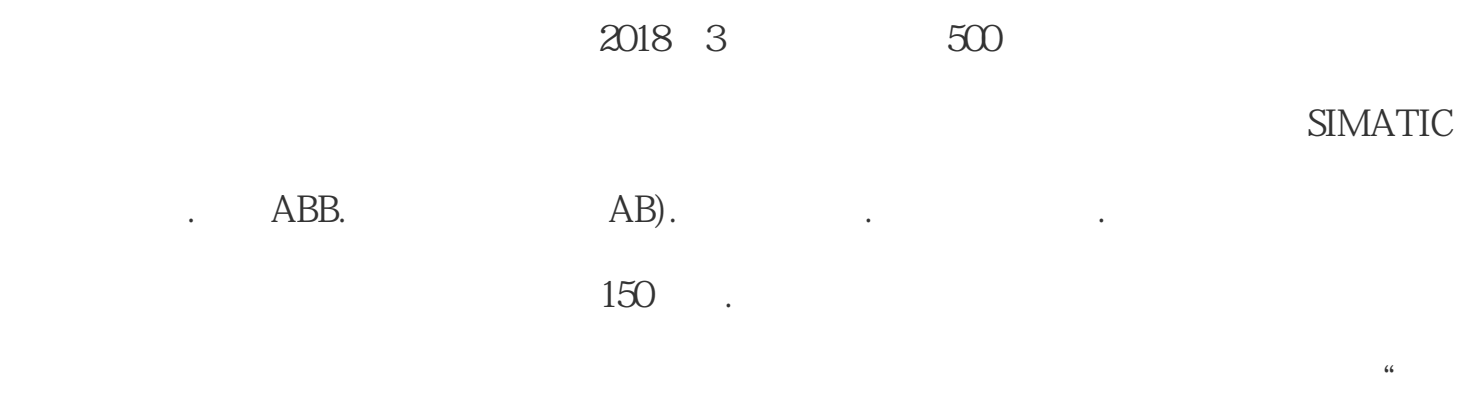

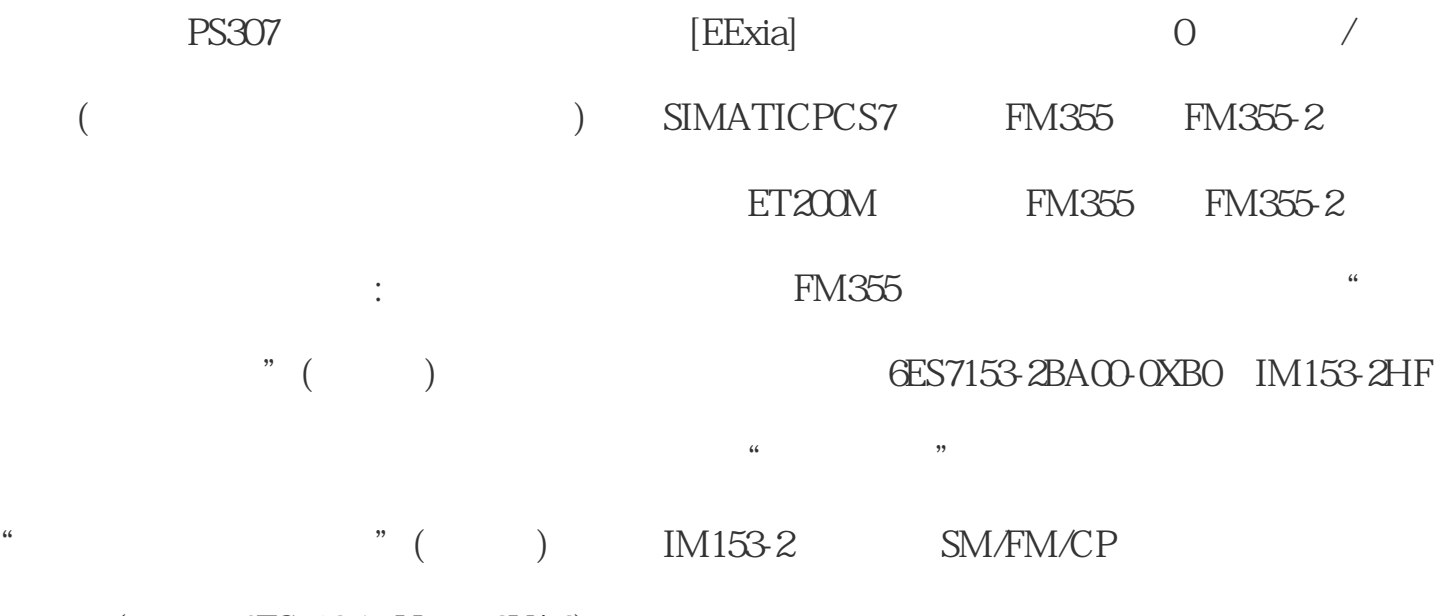

 $($  6ES7195-7Hxxx-0XA0

 $\mathcal{M}$ 

 $\lq$ " INT"

 $V_{\rm W}$